УДК 621.391

## **ОБРАБОТКА ЦИФРОВЫХ ИЗОБРАЖЕНИЙ ПОСРЕДСТВОМ СВЕРТКИ**

*Матусевич П.А.<sup>1</sup> , Сурвило И.С.<sup>1</sup> , Турло А.В.<sup>1</sup> студенты гр.060801*

*Белорусский государственный университет информатики и радиоэлектроники<sup>1</sup>*

## *г. Минск, Республика Беларусь*

*Фильченкова Т.М. – ст. преподаватель каф. ИКТ*

**Аннотация.** В данной статье рассмотрена тема свертки цифровых изображений. Описаны основные принципы свертки и применение этого метода для обработки изображений. Рассмотрены популярные ядра для свертки и объяснены их различия. Приведены примеры применения свертки и обозначены преимущества этого метода обработки изображений.

**Ключевые слова.** свертка, обработка изображений, ядро свертки, эффекты свертки, применение свертки.

Изображения, созданные с помощью цифровых технологий, встречаются практически повсеместно. Как следствие, важность научных исследований в этой области, в связи с распространением компьютеров, систем машинного зрения и инструментов для обработки и хранения данных и изображений, значительно возросла. Свертка изображений является актуальной и важной технологией в области обработки изображений.

Свертка используется во многих областях, одними из основных являются:

1. Компьютерное зрение: свертка используется для обнаружения и выделения объектов на изображении, распознавания образов, сегментации изображений, устранения шума и т.д.

2. Обработка сигналов: свертка используется для фильтрации сигналов, устранения шума, сжатия данных, анализа спектра и т.д.

3. Финансы: свертка используется для анализа временных рядов, таких как котировки акций, курсов валют и т.д.

4. Сети передачи данных: свертка используется для обработки сигналов в сетях передачи данных, например, для декодирования сигналов, устранения шума и т.д.

5. Машинное обучение: свертка используется в глубоком обучении для извлечения признаков из изображений, аудио и видео, и для классификации и распознавания объектов.

В данной работе наибольшее внимание будет уделено свертке изображений. Свертка изображений — это математическая операция, которая позволяет применять ядро (или фильтр) к каждому пикселю изображения, чтобы получить новое изображение с измененными свойствами. Ядро свертки (или фильтр) — это матрица коэффициентов, которая перемещается по изображению с определенным шагом (шаг свертки). Каждый элемент ядра умножается на соответствующий элемент изображения, на котором оно находится, а затем все эти произведения суммируются. Этот процесс повторяется для каждой позиции ядра на изображении, пока все изображение не будет пройдено сверткой. Размер и значения коэффициентов ядра определяют, какой эффект будет иметь свертка на изображение. Например, если использовать ядро, которое содержит высокие значения в центре и низкие значения по краям, то свертка будет выделять контуры объектов на изображении. Если использовать ядро с отрицательными коэффициентами, то свертка будет осуществлять инверсию цветов на изображении.

Различные ядра могут быть использованы для достижения различных эффектов при обработке изображений, таких как фильтрация шума, увеличение резкости, обнаружение краев и текстур, и т.д. Кроме того, для определенных задач, таких как обнаружение объектов на изображении, могут быть использованы специально обученные ядра. В целом, ядро свертки является одним из наиболее важных элементов при обработке изображений с помощью свертки. От правильного выбора ядра зависит, какую информацию можно извлечь из изображения и какую задачу можно решить. Существует множество различных готовых ядер для свертки, каждое из которых может быть использовано для обработки изображений в зависимости от задачи. Ниже перечислены некоторые из наиболее популярных ядер для свертки изображений:

1. Ядро Собеля — это ядро используется для обнаружения краев на изображении. Оно содержит значения, которые позволяют определить направление края и его интенсивность. Пример работы данного ядра представлен на рисунке 1.

2. Ядро Гаусса — это ядро используется для размытия изображения или уменьшения шума. Оно содержит значения, которые имеют распределение Гаусса вокруг центрального пикселя. Пример работы так же представлен на рисунке 2.

## *59-я научная конференция аспирантов, магистрантов и студентов БГУИР, 2023 г.*

3. Ядро Прюитта — это ядро также используется для обнаружения краев на изображении, но оно более чувствительно к углам и содержит больше информации об угле края.

4. Ядро Лапласа — это ядро используется для обнаружения текстур на изображении. Оно содержит значения, которые выделяют области с различными интенсивностями.

5. Ядро медианного фильтра — это ядро используется для удаления шума на изображении. Оно заменяет каждый пиксель на медианное значение в окрестности этого пикселя.

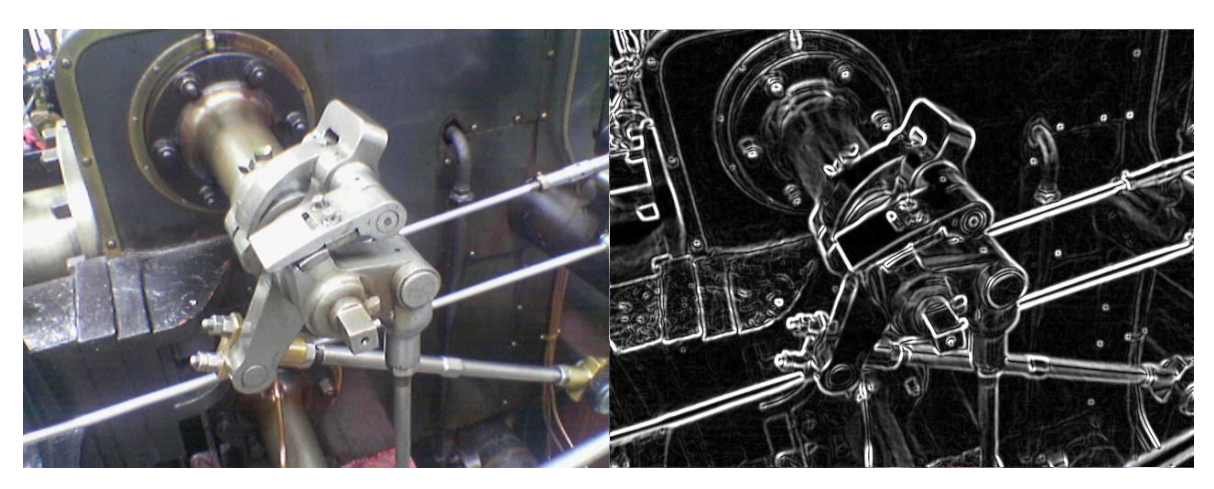

Рисунок 1 – Применение ядра Собеля к изображению.

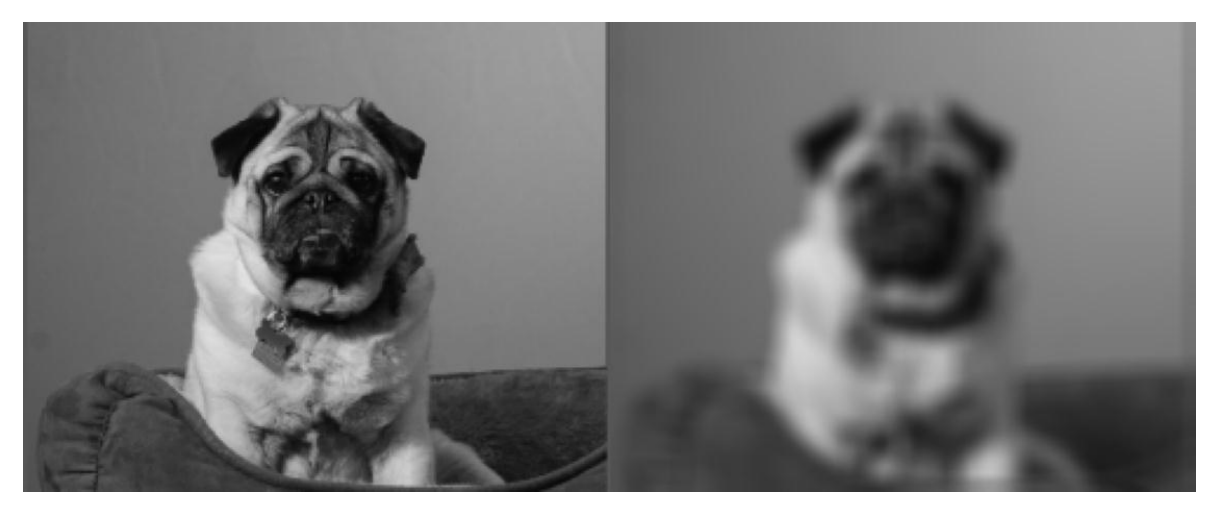

Рисунок 2 – Применение ядра Гаусса к изображению.

Таким образом применяя разнообразные фильтры и их комбинации можно добиться требуемых эффектов. Самыми часто используемыми эффектами обработки изображений являются:

1. Сглаживание изображения. Это эффект, который используется для смягчения изображения и удаления мелких деталей, что помогает сделать изображение более пригодным для обработки. Сглаживание может быть полезно, когда нужно уменьшить шум в изображении или сделать его более однородным.

2. Усиление краев. Применяется для выделения границ объектов на изображении. Усиление краев может быть полезным, когда требуется сделать объекты более яркими и контрастными, и выделить их на фоне.

3. Изменение контраста и яркости. Это эффект, который используется для изменения контраста и яркости изображения. Можно использовать этот эффект, чтобы сделать изображение более ярким или темным, увеличить контрастность, и сделать цвета более насыщенными или менее яркими.

4. Изменение размера изображения - используется для изменения размера изображения. С помощью свертки можно уменьшить или увеличить изображение, чтобы оно стало более пригодным для использования в различных контекстах.

5. Удаление шума. Это эффект, для удаления мелких деталей и других элементов, которые могут выглядеть как шум.

6. Выделение текста. Используется для выделения текста на изображении делая его более четким и контрастным, что поможет улучшить его читаемость.

7. Детектирование границ. Эффект, который используется для выделения границ между объектами на изображении.

8. Осветление и затемнение определенных областей изображения. Применяется для изменения яркости и контраста определенных областей на изображении [1].

В рамках статьи, была разработана программная реализация свертки. В нее включен алгоритм итеративного перебора каждого элемента изображения из каждого канала, расчет свертки с использованием ядра в центре которого находится якорь и применение быстрого алгоритма, основанного на быстром преобразовании Фурье. Весь этот функционал был помещен в одну подпрограмму. В качестве аргументов, данная функция принимает трехмерный массив, представляющий собой разделенное на каналы изображение, ядро свертки, являющееся фильтром по отношению к многоканальному изображению, и дополнительные отвечающие за внутреннюю работу подпрограммы опции.

В рамках итеративного алгоритма перебора, передвижение идет по строкам и столбцам массива разных каналов. Для получения значения, которое запишется в матрицу отфильтрованного изображения, умножаются значения одного из каналов на ядро свертки. Данный алгоритм имеет следующий вид:

new\_image = full([new\_image\_height, new\_image\_width, new\_image\_channels], 1) for image\_str\_num in range(new\_image\_height): for image\_pixel\_num in range(new\_image\_width): for image\_channel\_num in range(new\_image\_channels): new\_image\_pixel = sum(image[image\_str\_num:image\_str\_num + kernel\_height, image\_pixel\_num:image\_pixel\_num + kernel\_width, image\_channel\_num] \* kernel) new\_image[image\_str\_num][image\_pixel\_num][image\_channel\_num] = new\_image\_pixel

Рисунок 3 – Алгоритм свертки

Для реализации быстрой свертки и, соответственно, быстрой фильтрации изображения за основу взято быстрое преобразование Фурье. В алгоритме вычисляется спектр каждого из каналов изображения и по отдельности умножаются на спектр ядра свертки. Каждое полученное значение записывается в матрицу, которая и является представлением нового, отфильтрованного изображения:

*59-я научная конференция аспирантов, магистрантов и студентов БГУИР, 2023 г.*

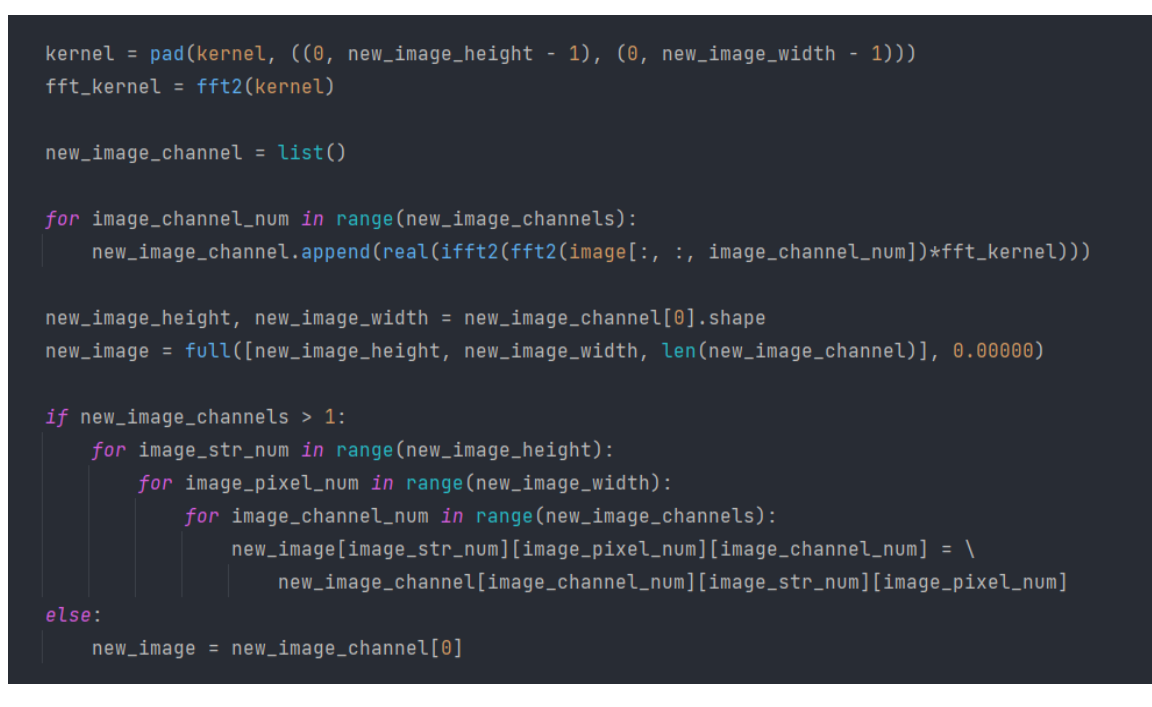

Рисунок 4 – Алгоритм быстрой свертки

Используя один из вышеперечисленных алгоритмов, получается отфильтрованное изображение, выводящееся в графический интерфейс пользователя в формате «до-после», где левое изображение - исходное, а правое - отфильтрованное К примеру, применив сглаживающий фильтр Гаусса, с размером ядра свертки 13x13, получается следующее изображение:

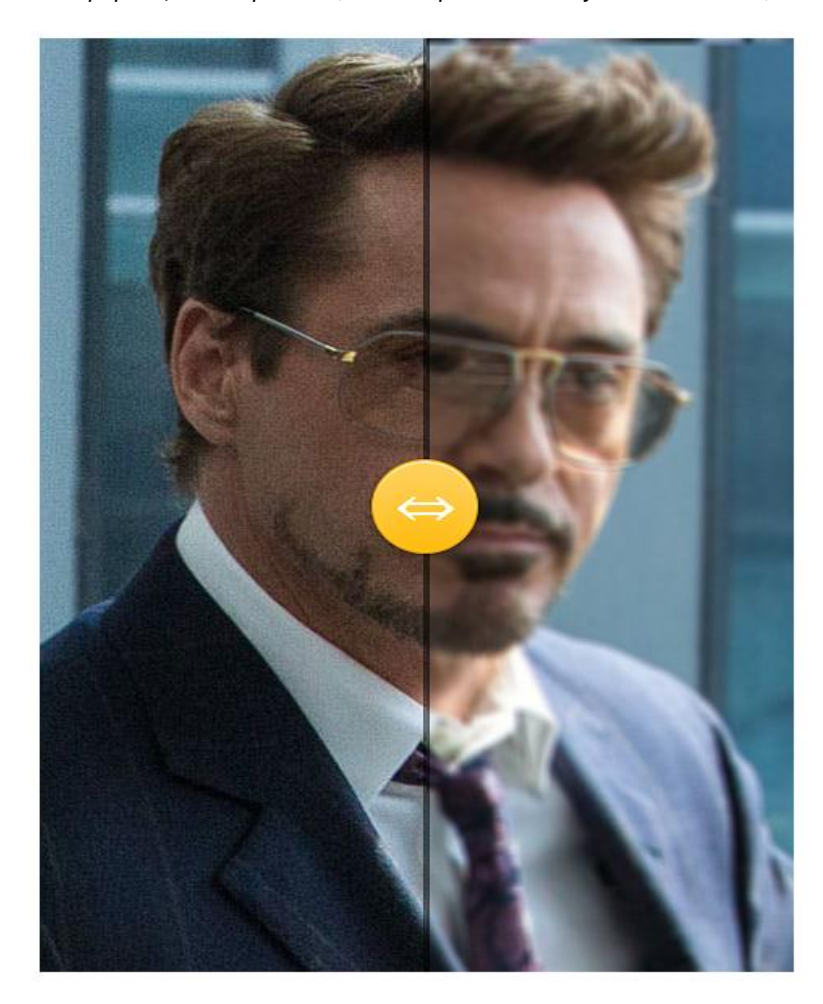

Рисунок 5 – Пример работы алгоритмов

Подводя итог, можно сказать, что свертка является мощным инструментом для обработки изображений, который может использоваться для создания различных эффектов и улучшения качества изображений. С её помощью можно изменять яркость, контрастность, цветовую гамму и другие параметры изображения, а также обнаруживать границы объектов на изображении, улучшать резкость и детализацию изображения. Всё вышеперечисленное доказывает, что свертка - актуальная и важная технология в обработке изображений и сигналов, а ее применение продолжает расширяться в различных областях науки и технологий.

## **Список использованных источников:**

1. Гонсалес Р. Цифровая обработка изображений / Гонсалес Р., Вудс Р. // Москва: Техносфера, 2005.